How to create your own website on a rainy afternoon? Roel Tielen

Project BaNaNa

June 27, 2018

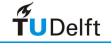

 ${\sf BaNaNa}$  Talk (VFU)  $\sim$  100  ${\sf BaNaNa}$  June 27, 2018  $\sim$  1  ${\rm /16}$ 

4 □ ▶ 4 问

 $QQ$ 

## **Motivation**

#### Have you ever googled . . . your supervisor?

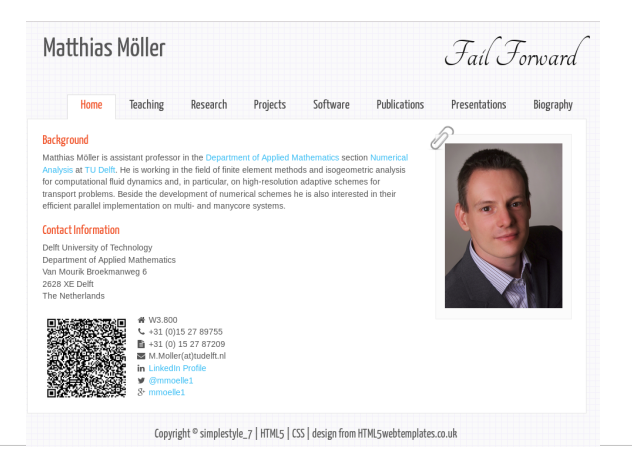

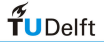

 $QQQ$ **4 □ ▶ 4 <sub>□</sub> ▶ 4** 글 ਾ∢ ≣

BaNaNa Talk (VFU) June 27, 2018 2 / 16

## **Motivation**

### Have you ever googled . . . yourself?

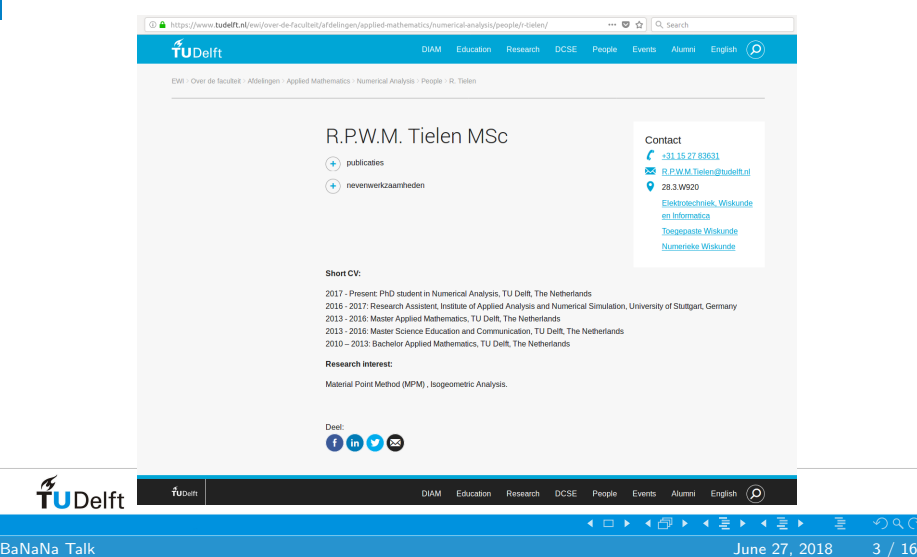

 $QQQ$ 

## **Motivation**

Advantages of a personal website:

- Visible for other researchers
- Freedom in content and layout

 $QQQ$ 

**◀ □ ▶ ◀** *☆* 

 $\blacktriangleright$  4

A personal portfolio

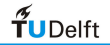

 ${\sf BaNaNa}$  Talk (VFU)  $\sim$  100  ${\sf BaNaNa}$  June 27, 2018  $\sim$  4  $\neq$   $\neq$   $\neq$   $\neq$   $\neq$   $\neq$   $\neq$   $\neq$   $\neq$   $\neq$   $\neq$   $\neq$   $\neq$   $\neq$   $\neq$   $\neq$   $\neq$   $\neq$   $\neq$   $\neq$   $\neq$   $\neq$   $\neq$   $\neq$   $\neq$   $\neq$   $\neq$ 

## Today's roadmap

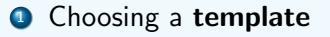

<sup>2</sup> Adjust content to own preferences

4 O F 4 <sub>O</sub> F 4

 $QQQ$ 

<sup>3</sup> Put everything online

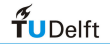

BaNaNa Talk (VFU) June 27, 2018 5 / 16

## **Template**

- No HTML expertise required
- The rainy afternoon statement still holds
- Less freedom in layout (?)

A lot of sites offer free templates, for example:

<https://www.html5webtemplates.co.uk/>

4 0 1

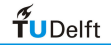

 $\Omega$ 

## Adjusting - General

#### File structure

Each template consists of:

• HTML files (Index, etc.)

 $QQQ$ 

◀ □ ▶ ◀ <sub>□</sub> ▶ ◀ ∃

• Stylesheet (.cls)

 $\bullet$ 

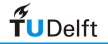

 ${\sf BaNaNa}$  Talk ( $V=100$ ) June 27, 2018  $V=7$  /  $16$ 

# Adjusting - HTML files

#### Usefull commands

• Plain text:  $< p >$  Text  $< p >$ (sub)titles:  $< h1 >$  Title  $< h1 >$ Comments:  $\langle$ ! – – Text – –  $>$ **•** Refer to other website:  $\langle$  ahref = "URL"  $>$  WORD  $\langle$  /a  $>$ • Including images:  $\langle$  imgsrc = "Path" alt = "Text" width = "200px" /  $>$ 

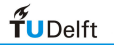

 $QQQ$ 

## Adjusting - Stylesheet

• Provides the general layout of the webpage

**4 ロト 4 何 ト 4 国** 

 $QQQ$ 

• Can be adjusted to personal preferences

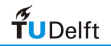

BaNaNa Talk (VFU) June 27, 2018 9 / 16

## Adjusting - Tips and Tricks

- view source is your friend
- A lot of HTML commands can be found [here](http://www.hostingreviewbox.com/html5-cheat-sheet/)

 $QQ$ 

4 O F 4 <sub>O</sub> F 4

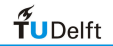

BaNaNa Talk ( $V_{\rm H}$ U) June 27, 2018  $10$  /  $16$ 

## **Online**

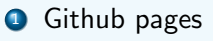

<sup>2</sup> Webserver of TU Delft

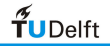

 $QQ$ **4 □ ▶ 4 @ ▶ 4 불**  $\blacktriangleright$  $\rightarrow$   $\equiv$   $\rightarrow$  ${\sf BaNaNa}$  Talk (VFU) and the set of the set of the set of the set of the set of the set of the set of the set of the set of the set of the set of the set of the set of the set of the set of the set of the set of the set o

## Github pages

- **•** Github account required
- One website for each account

 $QQ$ 

**4 口 ▶ 4 问 ▶** 

• How to do this?

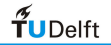

 ${\tt BaNaNa}$  Talk (VFU) and the contract of the contract of the contract of the contract of the contract of the contract of the contract of the contract of the contract of the contract of the contract of the contract of the

# Github pages

**4** Create repository: username.github.io 2 git clone https://github.com/username/username.github.io **3** git add, commit and push **4** URL for website: https://username.github.io.

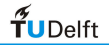

### **Webserver**

- Available for every employee
- $\bullet$  http : //ta.twi.tudelft.nl/nw/users/My\_Name

4 O F 4 <sub>O</sub> F 4

 $QQQ$ 

**How to do this?** 

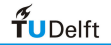

 ${\tt BaNaNa}$  Talk (VFU) and the contract of the contract of the contract of the contract of the contract of the contract of the contract of the contract of the contract of the contract of the contract of the contract of the

## **Webserver**

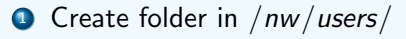

**2** Put all the files in the folder

#### **SSH**

3

Connect to your own TU Delft PC!

- **1** ssh -CY rtielen@dutita1.tudelft.twi.nl
- 2 login with username and password

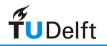

## Result

[Your own website :-\)](http://ta.twi.tudelft.nl/nw/users/rtielen/)

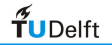

す口→ す母→ す差→ す差→  $QQ$ Ξ BaNaNa Talk ( $V_{\rm H}$ U) June 27, 2018  $16$  /  $16$